## Comment et où trouver des images libres de droits

SARTHE LECTURE – FICHES

## Utilisation de moteurs de recherche spécialisés

Il existe plusieurs moteurs de recherche spécialisés dans la recherche d'images libres de droits. Les plus populaires sont :

- **Pixabay** : Rendez-vous su[r pixabay.com](https://pixabay.com/)et saisissez le mot-clé de l'image que vous recherchez dans la barre de recherche. Toutes les images sur Pixabay sont libres de droits.
- **Unsplash** : Accédez [à unsplash.com](https://unsplash.com/fr)et entrez votre terme de recherche dans la barre de recherche. Unsplash propose une large sélection d'images de haute qualité et libres de droits.
- **Pexels**: Allez su[r pexels.com](https://www.pexels.com/fr-fr/)et utilisez la barre de recherche pour trouver des images libres de droits selon vos besoins.
- **Freepik** : Allez su[r freepik.com](https://fr.freepik.com/)et utilisez la barre de recherche pour trouver des illustrationslibres de droits selon vos besoins.

## Utilisation de filtres de recherche sur les moteurs de recherche

Si vous préférez utiliser des moteurs de recherche généralistes comme Google, vous pouvez également trouver des images libres de droits en utilisant des filtres de recherche. Voici comment procéder :

- 1. Rendez-vous su[r https://www.google.com/imghp](https://www.google.com/imghp) et cliquez sur "Images" pour accéder à la recherche d'images de Google.
- 2. Entrez votre terme de recherche dans la barre de recherche, puis appuyez sur "Entrée" pour afficher les résultats.
- 3. Cliquez sur "Outils" situé sous la barre de recherche, puis sélectionnez "Droits d'usage" dans le menu déroulant.
- 4. Choisissez l'option "Réutilisation autorisée" ou "Réutilisation autorisée avec modification" en fonction de vos besoins. Cela filtrera les résultats pour afficher uniquement des images pouvant être utilisées librement.
- 5. Parcourez les images disponibles et sélectionnez celle qui correspond le mieux à vos besoins.

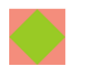

Quelle que soit la source que vous utilisez, assurez-vous de lire les conditions d'utilisation de l'image que vous avez choisie. Certaines images libres de droits peuvent avoir des restrictions quant à leur utilisation, telles que l'attribution de l'auteur ou l'impossibilité de les utiliser à des fins commerciales.